# **ΤΙΤΛΟΣ ΕΡΓΟΥ**

Ρύθμιση παραμέτρων τηλεφωνικών συσκευών VoIP, μέσω web interface

Διάρκεια: 2 διδακτικές ώρες

#### **ΜΑΘΗΣΙΑΚΑ ΑΠΟΤΕΛΕΣΜΑΤΑ**

Μετά την εκτέλεση του έργου θα είσαι σε θέση να: - Παραμετροποιείς τηλεφωνικές συσκευές VoIP, μέσω web interface.

### **ΕΡΓΑΣΙΑ**

Η ρύθμιση των παραμέτρων μιας συσκευής VoIP από το τοπικό menou μπορεί σε κάποιες περιπτώσεις να είναι δύσχρηστη, ειδικά όταν αυξάνουν οι επιμέρους ρυθμίσεις ή όταν απαιτείται εισαγωγή κειμένου στα πεδία των ρυθμίσεων. Για τη διευκόλυνση των χρηστών, οι κατασκευαστές συσκευών VoIP παρέχουν μια εναλλακτική δυνατότητα παραμετροποίησης των συσκευών, μέσω του κατάλληλου web interface. Ουσιαστικά, η χρήση του τοπικού menou αφορά την εισαγωγή κάποιων αρχικών δικτυακών παραμέτρων, ώστε να μπορέσουμε να συνδεθούμε μέσω του web interface και να κάνουμε αναλυτικότερη παραμετροποίηση της συσκευής.

Το web interface είναι μια Διαδικτυακή διεπαφή με τη βοήθεια της οποίας ο τεχνικός ή ο χρήστης της συσκευής VoIP μπορεί να κάνει λεπτομερείς ρυθμίσεις των παραμέτρων της συσκευής, μέσα από μία ιστοσελίδα. Η πρόσβαση στο web interface, μιας συσκευής VoIP, γίνεται διαμέσου ενός προγράμματος περιήγησης ιστοσελίδων (Firefox, Chrome, Edge, Opera, Safari, κ.α.).

Στο έργο αυτό θα έλθετε σε επαφή με το web interface της VoIP τηλεφωνικής συσκευής GXP1160, θα διερευνήσετε και θα εξοικειωθείτε με ορισμένες επιλογές του μενού λειτουργιών και ρυθμίσεών της.

#### **ΜΕΡΟΣ 1**

Αναγνώριση του απαιτούμενου εξοπλισμού και των παρελκομένων.

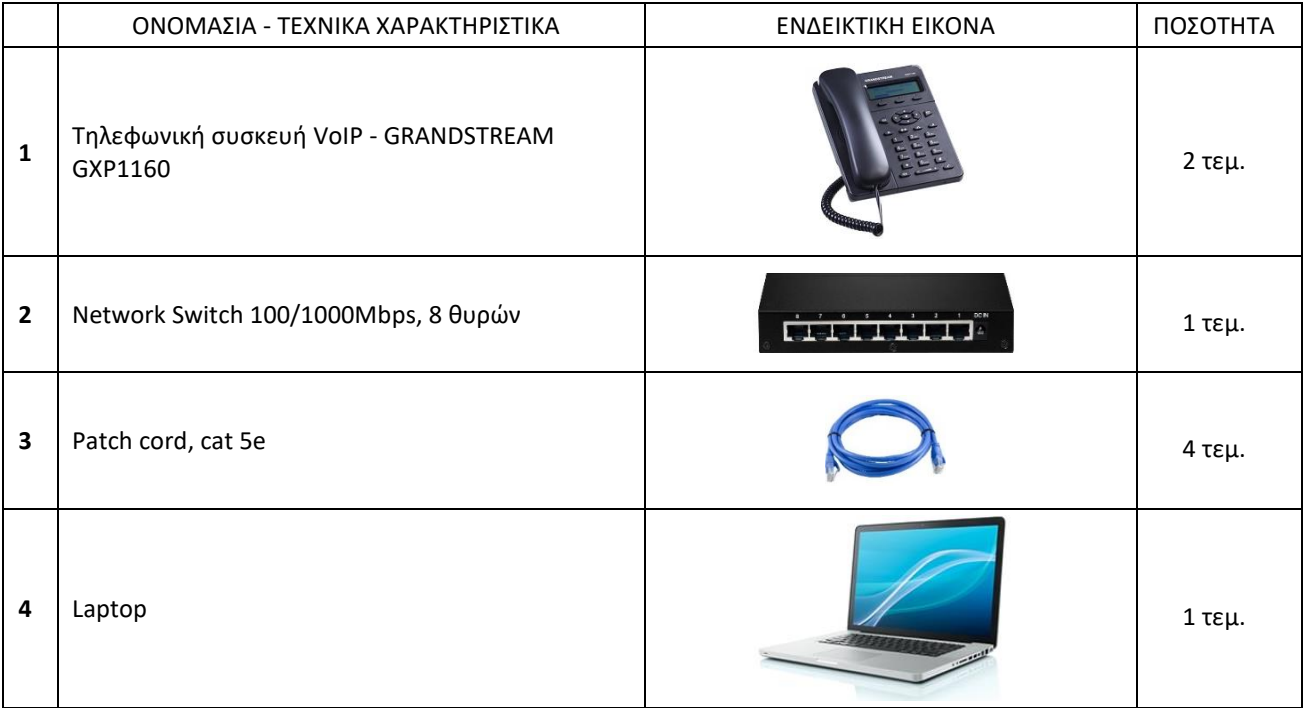

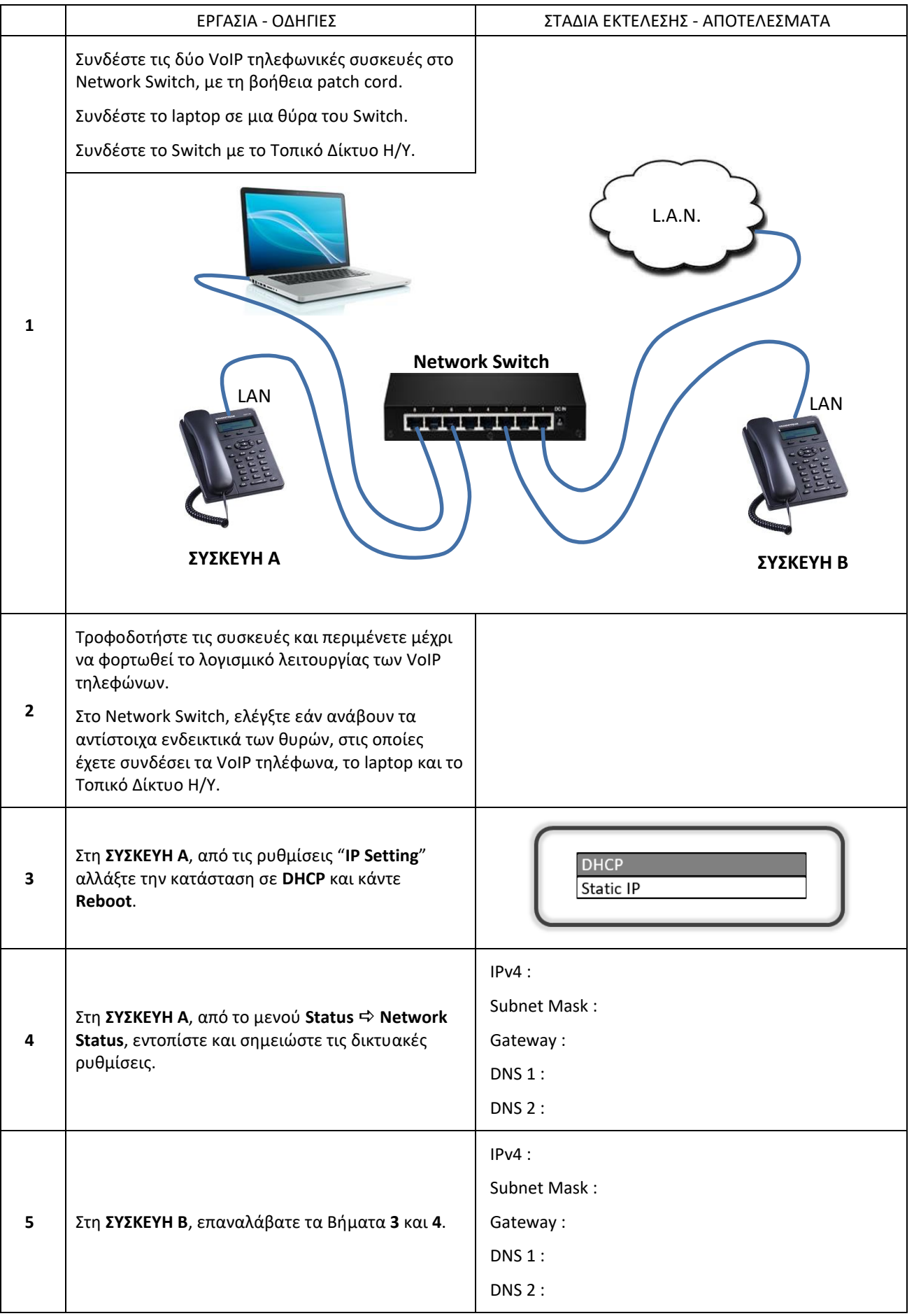

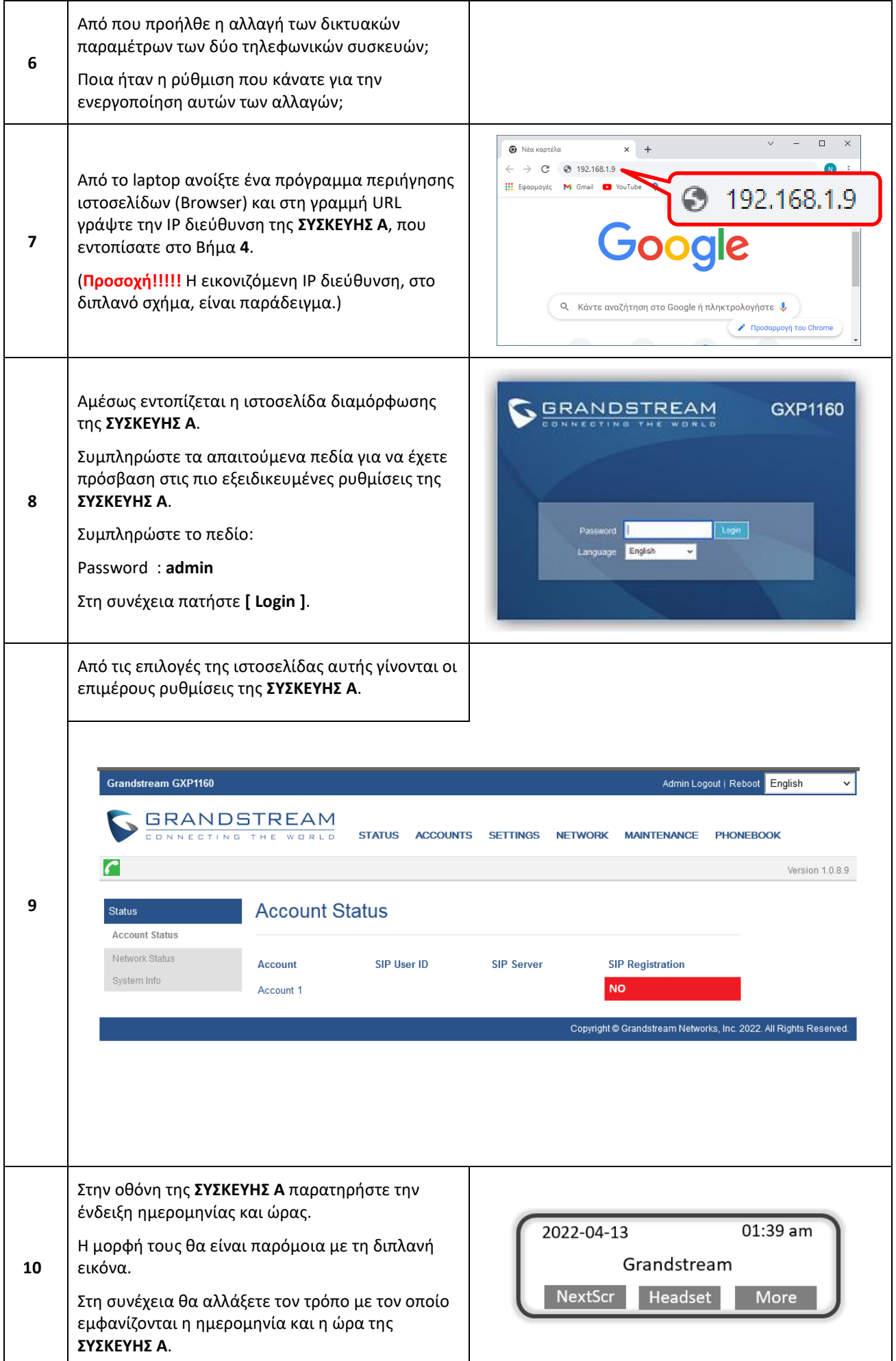

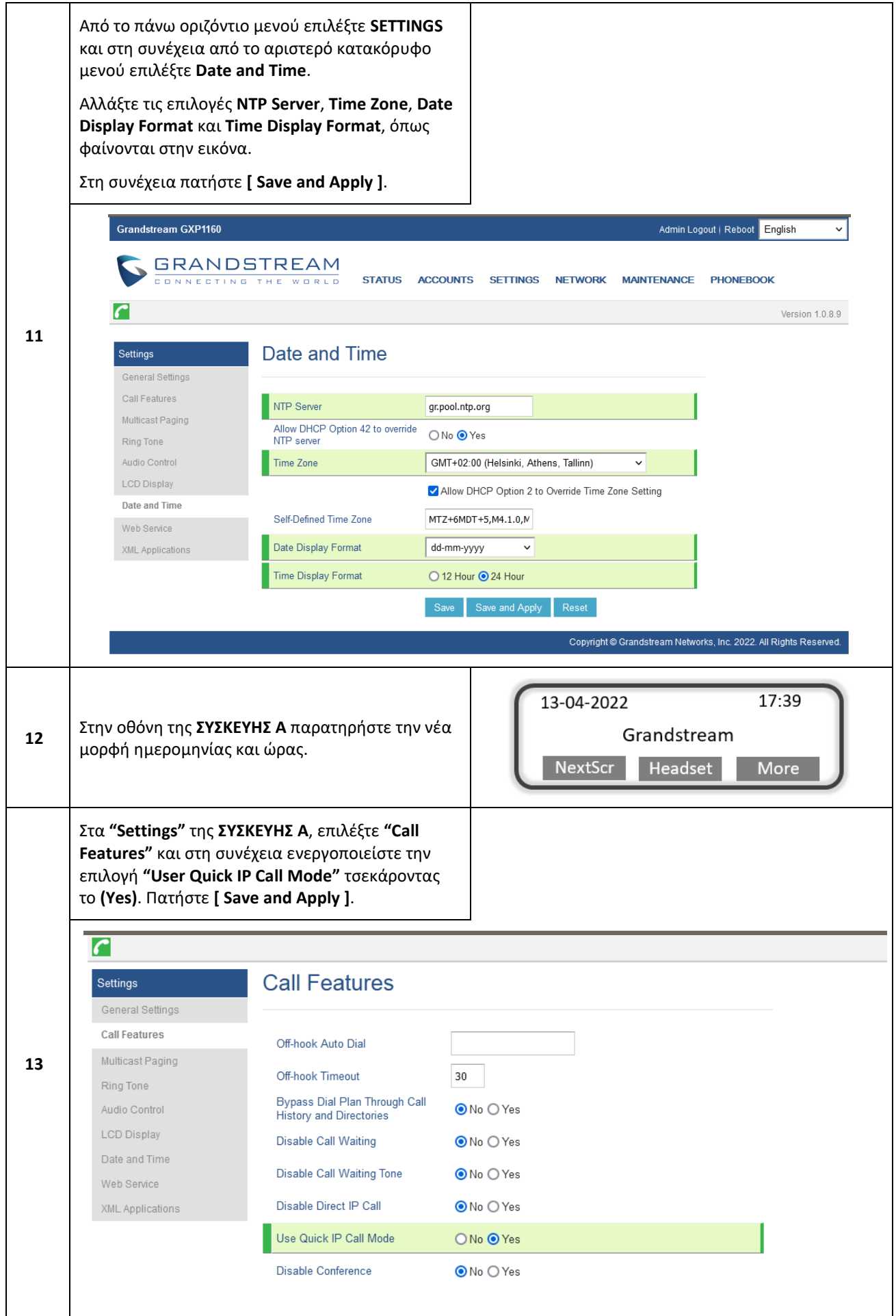

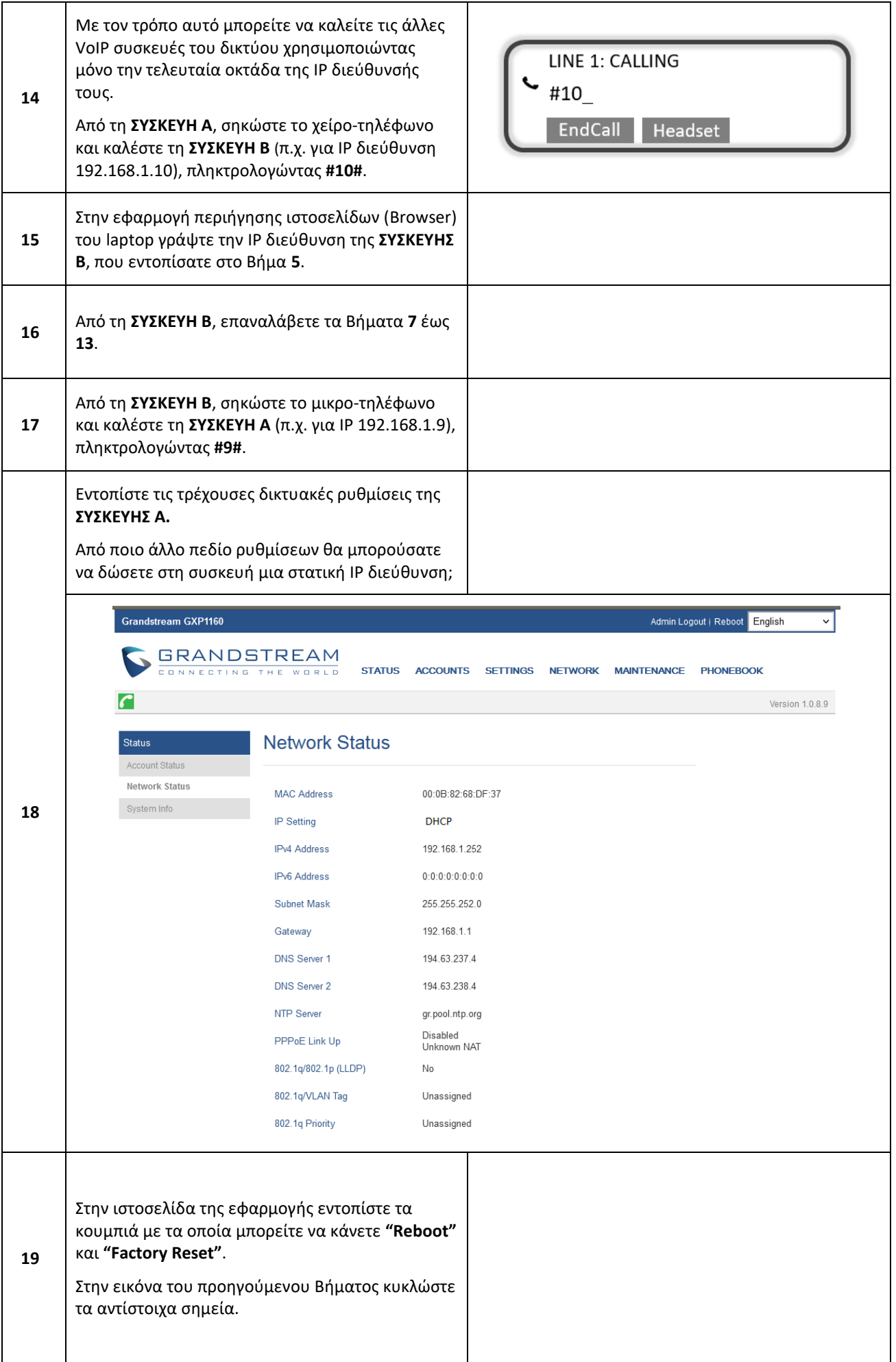

## **ΠΑΡΑΡΤΗΜΑ**

## Επεξήγηση αρκτικόλεξων

Στο μενού του web interface της τηλεφωνικής συσκευής VoIP υπάρχουν κάποια αρκτικόλεξα, ορισμένα από τα οποία επεξηγούνται στον πίνακα που ακολουθεί.

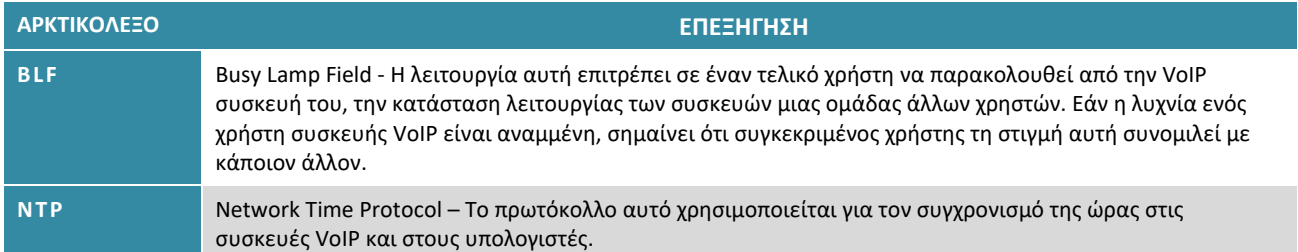